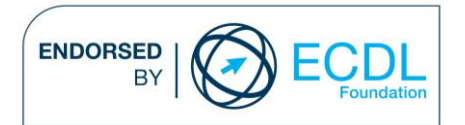

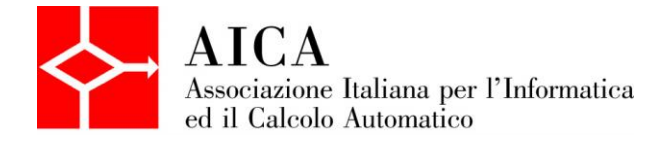

# **EUROPEAN COMPUTER DRIVING LICENCE 3D Computer Aided Design** Syllabus

### **Purpose**

This document details the syllabus for *ECDL CAD 3D Module*. The syllabus describes, through learning outcomes, the knowledge and skills that a candidate for ECDL Multimedia should possess. The syllabus also provides the basis for the theory and practice-based test in this module.

#### **Note**

The official version of the syllabus for ECDL CAD 3D Module Version 1.0 can be found on the web site www.ecdl-multimedia.it, and it was released in May 2008.

## **Copyright © 2013 AICA –**

### **Associazione Italiana per l'Informatica ed il Calcolo Automatico**

All rights reserved. No part of this publication may be reproduced in any form except as permitted by the AICA. Enquiries for permission to reproduce material should be directed to the publisher.

# **CAD 3D**

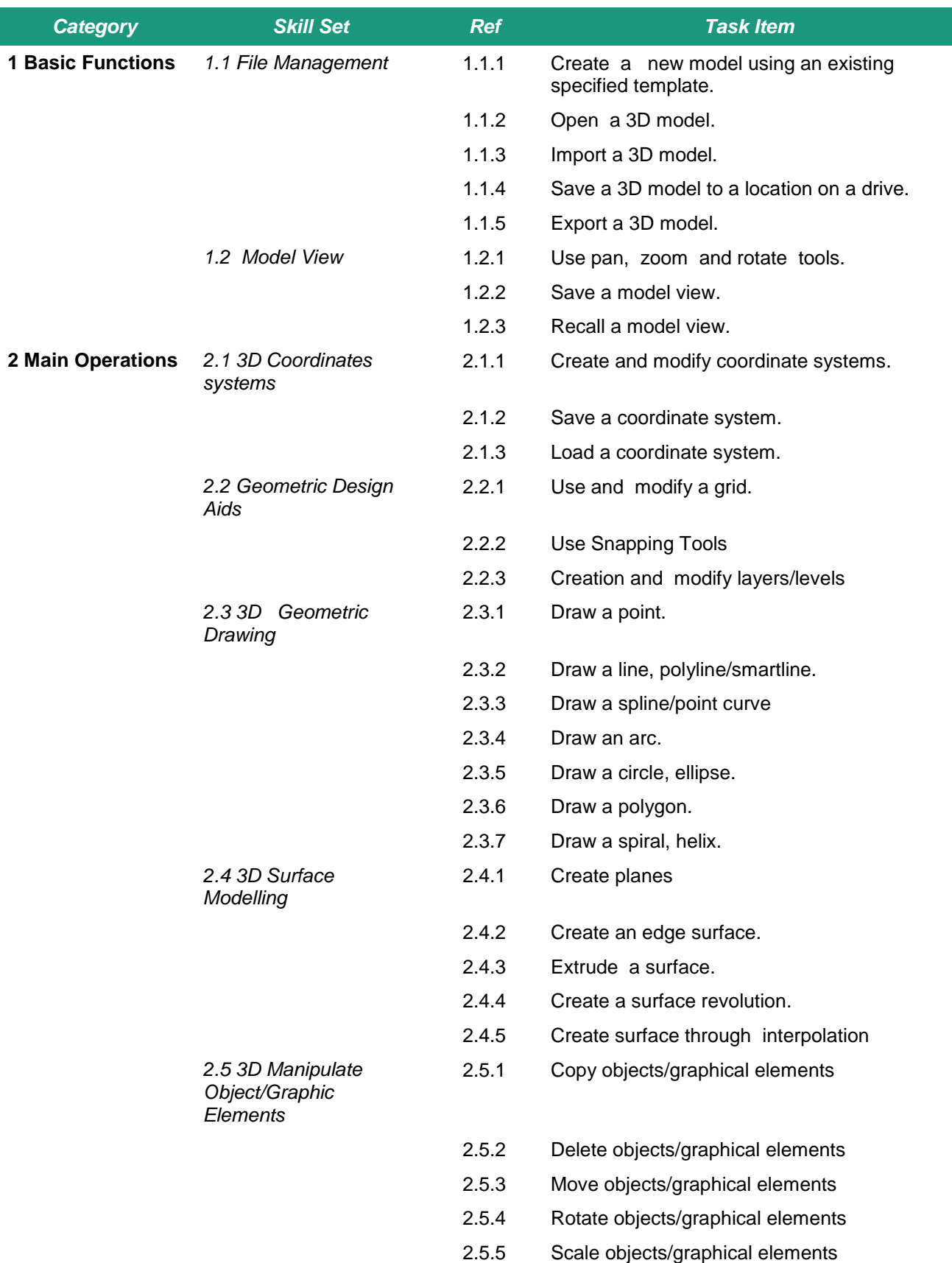

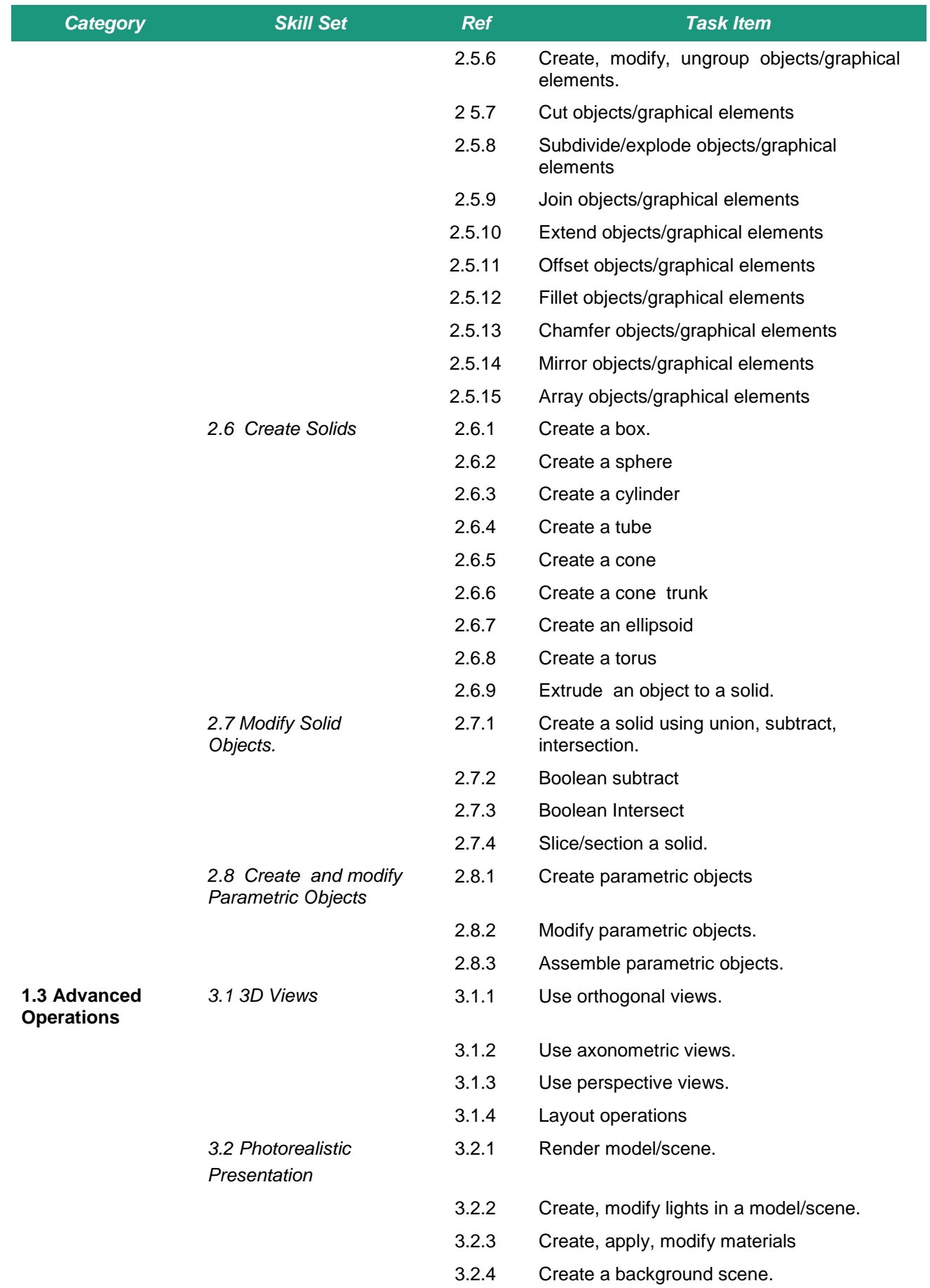

![](_page_4_Picture_26.jpeg)